## Bijzondere tekens voor wiskunde.

Om de bijzondere tekens makkelijk in te kunnen voegen, is er een lettertype aangemaakt dat in Vlaanderen moet toelaten om alle gebruikelijke tekst te typen, inclusief de bijzondere wiskundige karakters. Om dat te bereiken zijn karakters die we in principe niet gebruikenvervangen door deze wiskundige symbolen. De letters die wel algemeen gebruikt worden, zijn overgenomen van het veel gebruikte lettertype "Arial".

Hieronder de lijst. De kolom bevat het karakter in het oorspronkelijke lettertype. In de tweede kolom is het wiskundig symbool opgenomen met daarnaast een omschrijving van het mogelijk gebruik van het symbool, in lettertype "AardWiskunde".

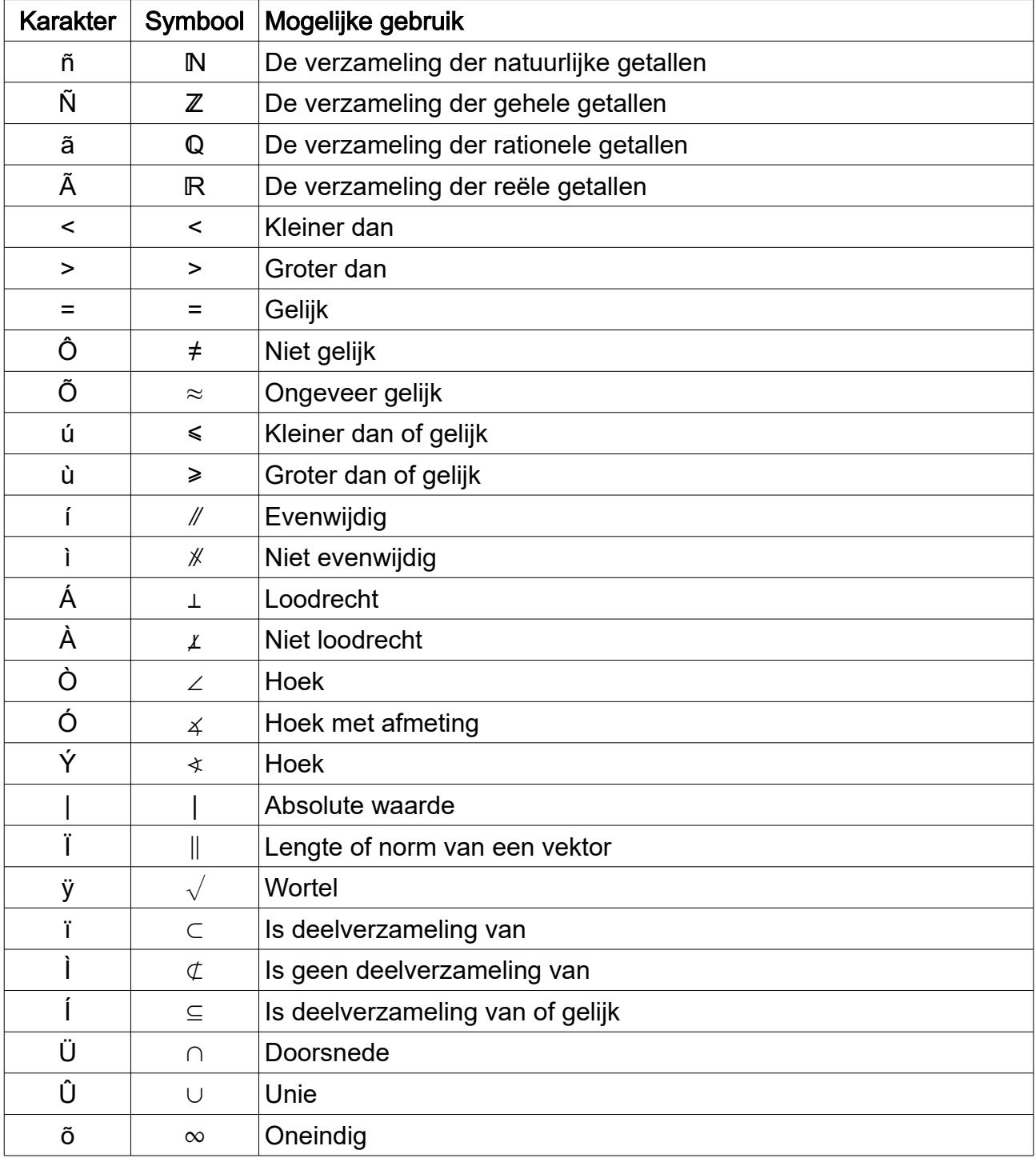

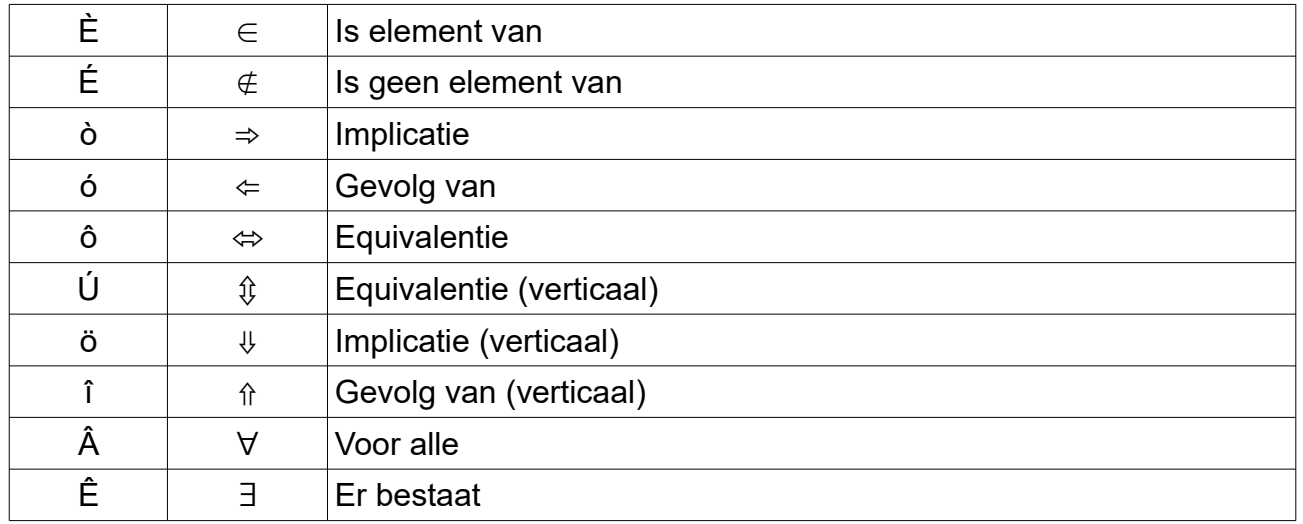

## Bron

De lijst bijzondere is samengesteld uit karakters van lettertypes die op internet vrij aangeboden worden, vooral "wiskunde.ttf" en "maths.ttf". Enkele karakters werden aangepast. De in Vlaanderen veel gebruikte latijnse tekens met ornamenten, zijn behouden: ë, é, è, à, ü, û …

## Gebruik

Om het lettertype te kunnen gebruiken voor nieuwe documenten moet het geactiveerd worden voor het bestuurssysteem van de computer. In Microsoft Windows kan dat door het bestand in een bladerprogramma aan te klikken met de rechter muisknop en voor "installeren" te kiezen.

Om het lettertype uit te wisselen in programma's om tekst te bewerken, moet het eveneens beschikbaar zijn op beide computers.

Om een tekst met dit lettertype te verspreiden, is het meest handige om een document van het type PDF/A te maken. Daarbij wordt het lettertype mee in het bestand van het document opgenomen. Dit is een mogelijke opslagvorm die bij de meeste programma's wordt aangeboden bij "exporteren" of "opslaan als ..." als een optie.

## Versies, toekomst

De eerste versie van het lettertype "AardWiskunde" werd samengesteld op 14 september 2019. Zodra deze gebruikt wordt, zullen gebreken en moeilijkheden bovenkomen. Nieuwe versies van het lettertype zullen gemaakt worden. De documenten waarbij het lettertype is opgeslagen, zullen daar geen last van hebben, tenzij ze opnieuw bewerkt worden. Bij elke nieuwe versie moet het lettertype opnieuw geïnstalleerd worden op de computers waarop men het wil gebruiken.